## Lecture 5: Ecological distance metrics; Principal Coordinates Analysis

## Univariate testing vs. community analysis

- Univariate testing deals with hypotheses concerning individual taxa
  - Is this taxon differentially present/abundant in different samples?
  - Is this taxon correlated with a given continuous variable?
- What if we would like to draw conclusions about the community as a whole?

### Useful ideas from modern statistics

- Distances between anything (abundances, presence-absence, graphs, trees);
- Direct hypotheses based on distances;
- Decompositions through iterative structuration;
- Projections;
- Randomization tests, probabilistic simulations.

3

### What is a distance metric?

- Scalar function d(.,.) of two arguments
- d(x, y) >= 0, always nonnegative;
- d(x, x) = 0, distance to self is 0;
- d(x, y) = d(y, x), distance is symmetric;
- $d(x, y) \le d(x, z) + d(z, y)$ , triangle inequality.

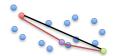

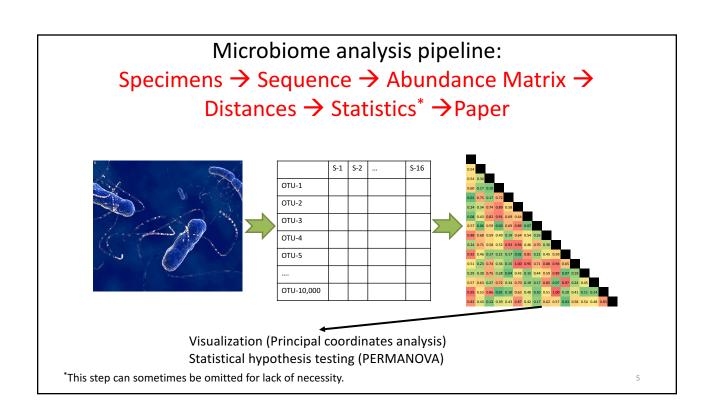

## PRINCIPAL COORDINATES ANALYSIS - MULTIDIMENSIONAL SCALING

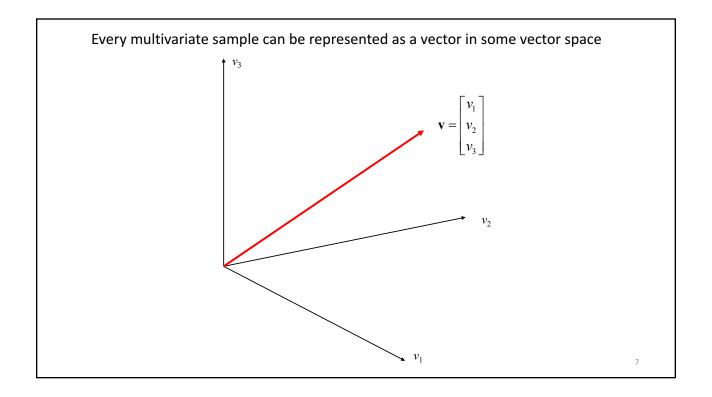

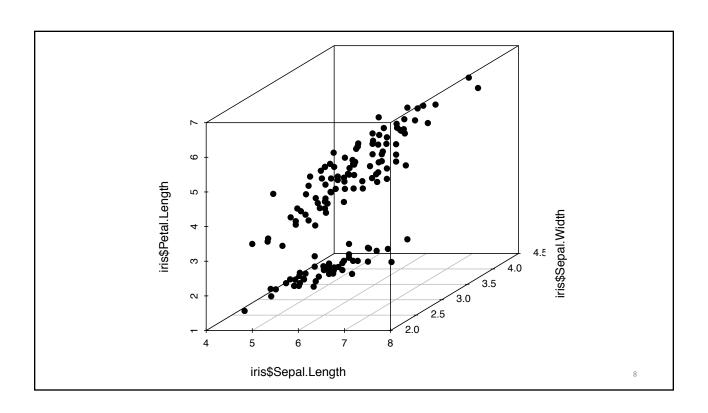

#### **Vector Basis**

- A basis is a set of linearly independent (dot product is zero) vectors that **span** the vector space.
- **Spanning** the vector space: Any vector in this vector space may be represented as a linear combination of the basis vectors.
- The vectors forming a basis are orthogonal to each other. If all the vectors are of length 1, then the basis is called orthonormal.

9

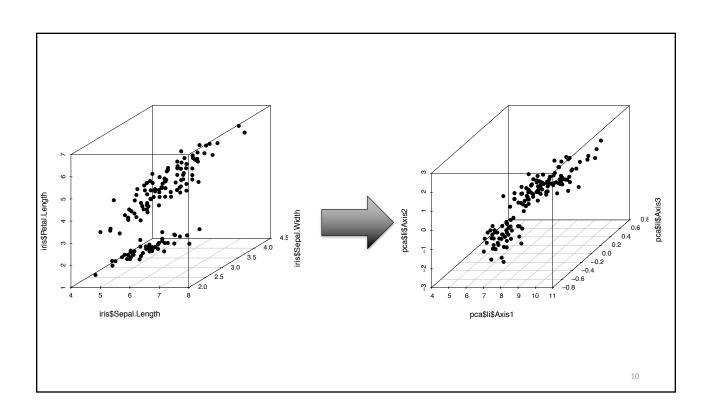

Idea: Change basis so that we can better discover patterns in the data.

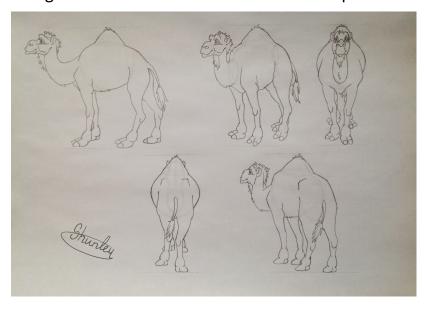

1

## Basic idea for analysis of multidimensional data

- Compute distances
- Reduce dimensions
- Embed in Euclidean space
- The general framework behind this process is called **Duality** diagram:  $(X_{nxp}, Q_{pxp}, D_{nxn})$ 
  - $-\mathbf{X}_{\mathsf{nxp}}$  (centered) data matrix
  - $-\mathbf{Q}_{pxp}$  column weights (weights on variables)
  - $-\mathbf{D}_{nxn}$  row weights (weights on observations)

# Duality diagram defines the geometry of multivariate analysis

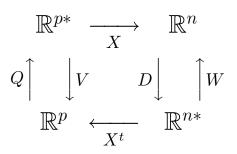

- $V = X^TDX$
- W = XQX<sup>T</sup>
- Duality:
  - The eigen decomposition of VQ leads to eigen-decomposition of WD
- Inertia is equal to trace (sum of the diagonal elements) of VQ or WD.

13

## Principal Component Analysis (PCA)

- Let Q = I and D = 1/n I and let X be centered.
- $VQ = X^TDXQ = 1/n X^TX$ .
- The inertia Tr(VQ) = sum of the variances.
- PCA decomposes the variance of X into independent components.
- To decompose the inertia means to find the eigen-system of VQ or equivalently WD matrices.
- Eigenvalues give the amount of inertia explained in corresponding dimension.
- Eigenvectors give the dimensions of variability.

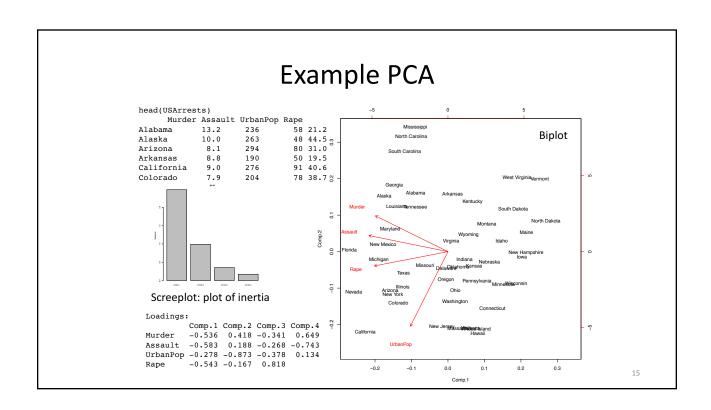

## Centering

- Let Y be not centered data matrix with n observations (rows) and p variables (columns)
- Let H = (I 1/n 1x1')
- Then X = HY is centered

### From Euclidean distances to PCA to PCoA

- Note that if **D** is a Euclidean distance, then
- $X X' = 1/n H D^{(2)} H$ .
- PCoA is a generalization of PCA in that knowledge of **X** is not required, all you need to represent the points is **D**, the interpoint distance matrix.

1

# Representation of (arbitrary) distances in Euclidean space

- The idea is to use singular value decomposition (SVD) on the centered interpoint distance matrix to extract Euclidean dimensions
- SVD: X = U S V, where S is diagonal matrix with diagonal elements s<sub>1</sub>, s<sub>2</sub>, ..., s<sub>n</sub>, and U and V are unit matrices (i.e. their determinant is 1 and they span (they are form orthonormal basis) their corresponding spaces)

#### **Definition**

Let  $\vec{A}$  be an  $n \times n$  matrix Let  $\vec{x}$  and  $\lambda$  be such that

$$A\vec{x} = \lambda \vec{x}$$
 with  $\vec{x} \neq \vec{0}$ 

then  $\lambda$  is called an *eigenvalue* of A and and  $\vec{x}$  is called an *eigenvector* of A and

19

Note:

$$(A - \lambda I)\vec{x} = \vec{0}$$

If 
$$|A - \lambda I| \neq 0$$
 then  $\vec{x} = (A - \lambda I)^{-1} \vec{0} = \vec{0}$ 

thus 
$$|A - \lambda I| = 0$$

is the condition for an eigenvalue.

### Diagonalization

**Thereom** If the matrix A is symmetric with distinct eigenvalues,  $\lambda_1, \ldots, \lambda_n$  with corresponding eigenvectors  $\vec{x}_1, \ldots, \vec{x}_n$ 

Assume 
$$\vec{x}_i'\vec{x}_i = 1$$

then 
$$A = \lambda_1 \vec{x}_1 \vec{x}_1' + \dots + \lambda_n \vec{x}_n \vec{x}_n'$$

$$= \begin{bmatrix} \vec{x}_1, \dots, \vec{x}_n \end{bmatrix} \begin{bmatrix} \lambda_1 & \dots & 0 \\ \vdots & \ddots & \vdots \\ 0 & \dots & \lambda_n \end{bmatrix} \begin{bmatrix} \vec{x}_1' \\ \vec{x}_n' \end{bmatrix} = PDP'$$

2

#### **PCoA** details

- Algorithm starting from **D** inter-point distances:
  - Center the rows and columns of the matrix of square (element-by-element) distances:  $\mathbf{S} = -1/2\mathbf{H} \ \mathbf{D}^{(2)}\mathbf{H}$
  - Compute SVD by diagonalizing **S**, **S** = **U**  $\Lambda$  **U**<sup>T</sup>
  - Extract Euclidean representations:  $\underline{X} = \mathbf{U} \Lambda^{1/2}$
- The relative values of diagonal elements of  $\Lambda$  gives the proportion of variability explained by each of the axes.
- The values of  $\Lambda$  should always be looked at in deciding how many dimensions to retain.

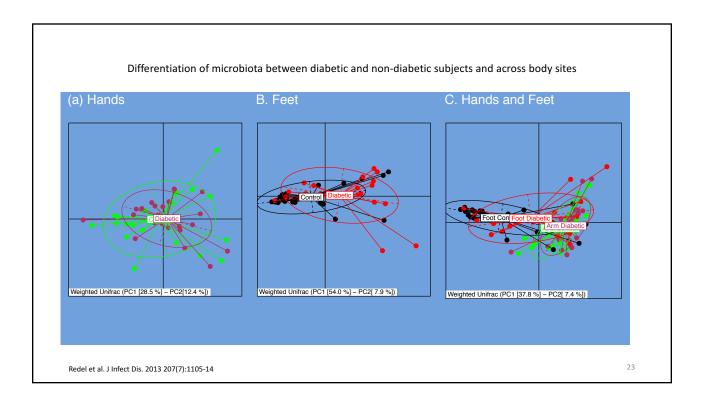

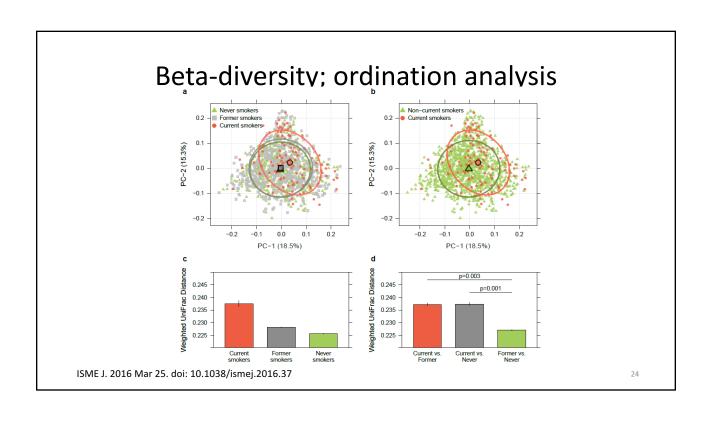

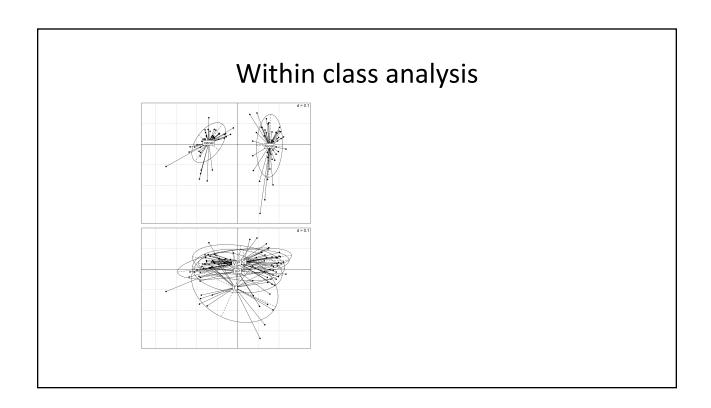

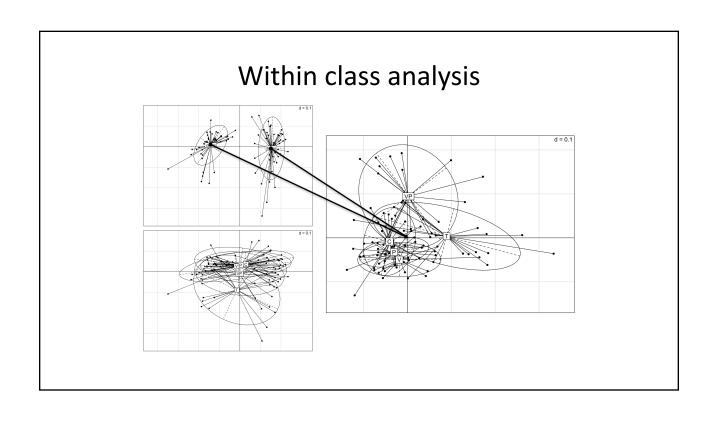

## Suggested reading

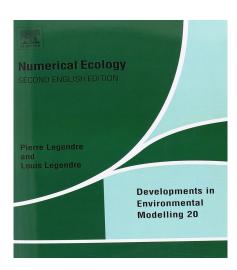

 Susan Holmes "Multivariate Data Analysis: The French Way", IMS Lecture Notes—Monograph Series, 2006.

27